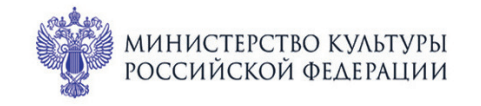

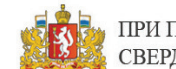

ПРИ ПОДДЕРЖКЕ ГУБЕРНАТОРА<br>СВЕРДЛОВСКОЙ ОБЛАСТИ

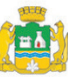

Для всей семьи

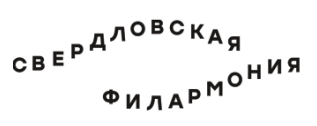

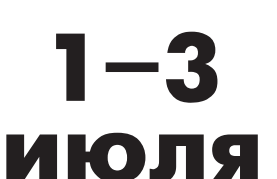

## МЕЖДУНАРОДНЫЙ МУЗЫКАЛЬНЫЙ ФЕСТИВАЛЬ **БЕЗ**

S & Ckamepundyne Театр юного зрителя: Малый зал

## 2 июля сб 15:45 Концерт 52 ВЕНГЕРСКАЯ РАПСОДИЯ

## Лауреат международного конкурса РОССИЙСКИЙ КВАРТЕТ САКСОФОНИСТОВ

Владимир Кознов (сопрано-саксофон), Геннадий Полуяктов (альт-саксофон), Станислав Пялов (тенор-саксофон), Илья Богомол (баритон-саксофон)

Ференц Лист (1811-1886) - Гай Эрл Холмс (1873-1945) Венгерская рапсодия № 2 до-диез минор для фортепиано, S. 244/2 (1847; переложение для квартета саксофонов)

**Роберт Шуман** (1810-1856). «Детские сцены» для фортепиано, ор. 15 (1838; переложение для квартета саксофонов) 1. О чужих странах и людях. 2. Забавная история. 3. Игра в жмурки

4. Просящее дитя. 5. Полное удовольствие. 6. Важное происшествие

7. Грёзы. 8. У камина. 9. Верхом на палочке. 10. Почти серьёзно 11. Страшилка. 12. Засыпающий ребёнок. 13. Поэт говорит

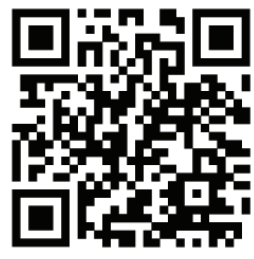

Гаэтано ди Бакко. «Rossini... per quattro» («Россини... для четырёх»), фантазия на темы из опер Дж. Россини для квартета саксофонов (2006)

## Фридерик Шопен (1810-1849)

Вальс ре-бемоль мажор для фортепиано, ор. 70 № 3 (1829; переложение для квартета саксофонов)

Иоганн Себастьян Бах (1685-1750). Ария из Сюиты № 3 для оркестра ре мажор, BWV 1068(1731; переложение для квартета саксофонов)

**Иоганн Штраус** (1825-1899). Полька «Трик-трак» для оркестра, ор. 214 (1859; переложение для квартета саксофонов) sgaf.ru